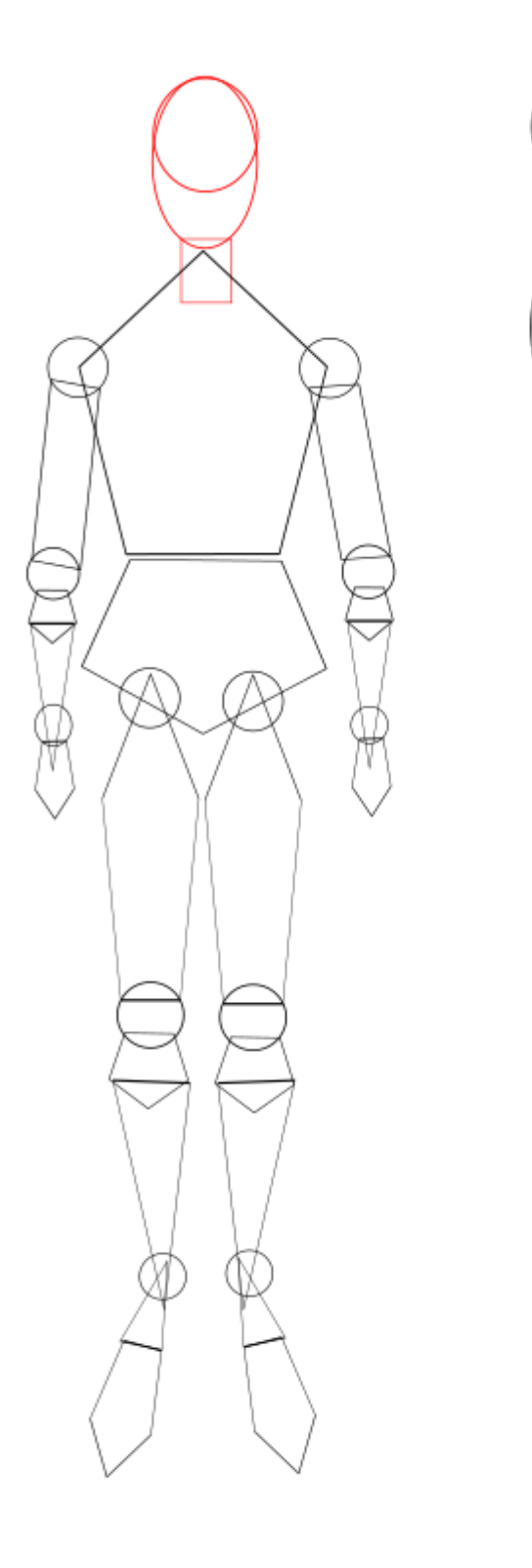

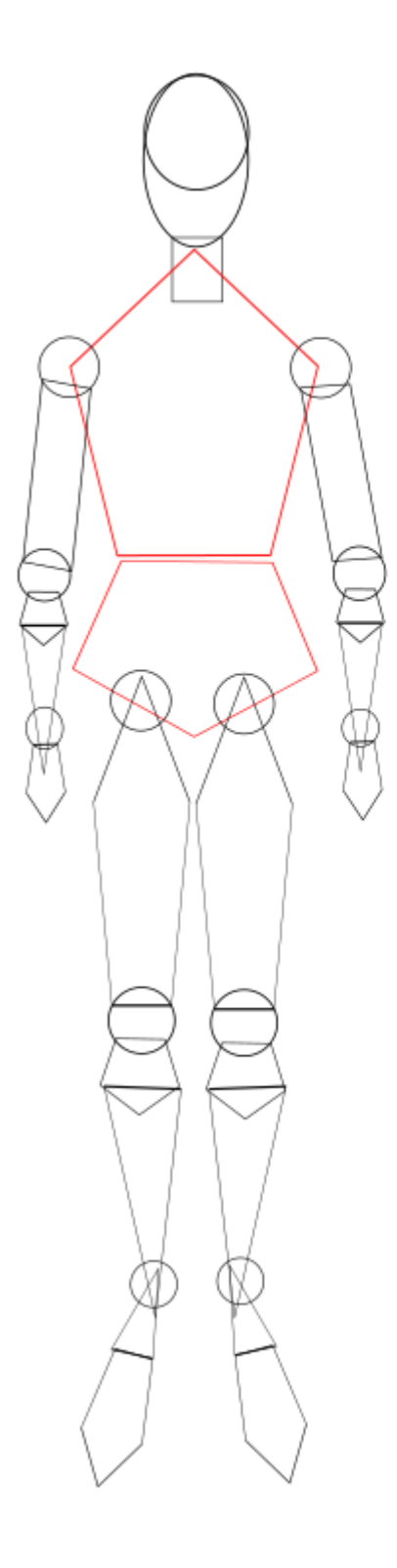

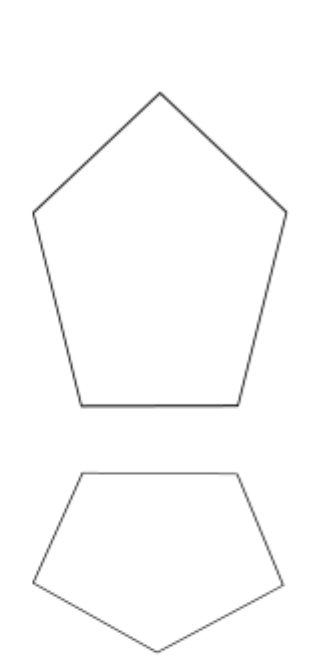

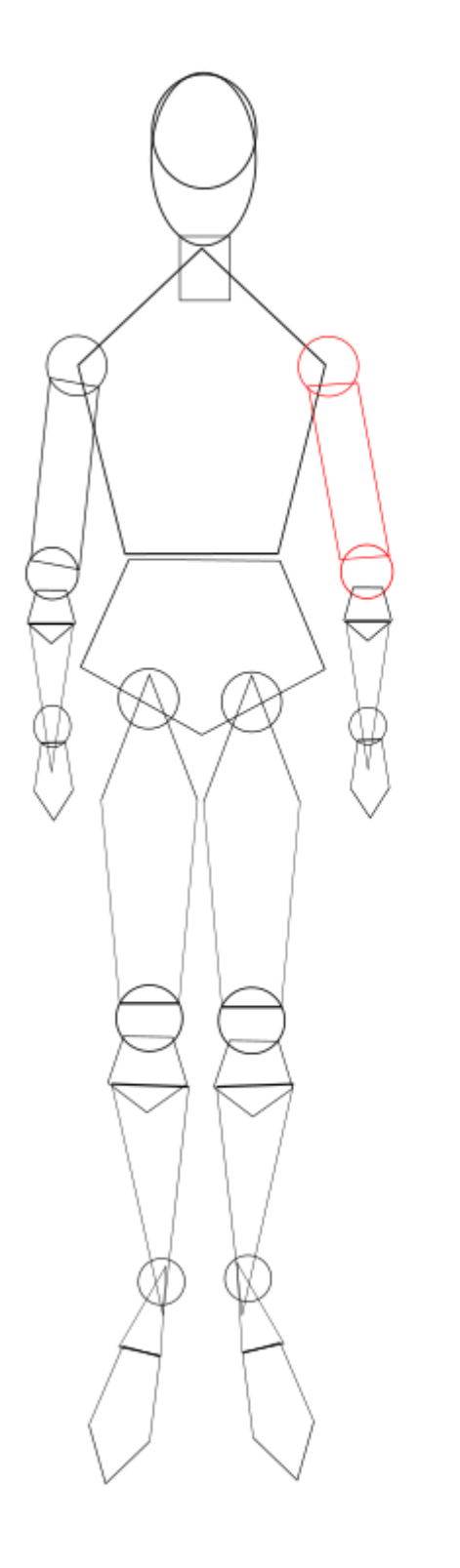

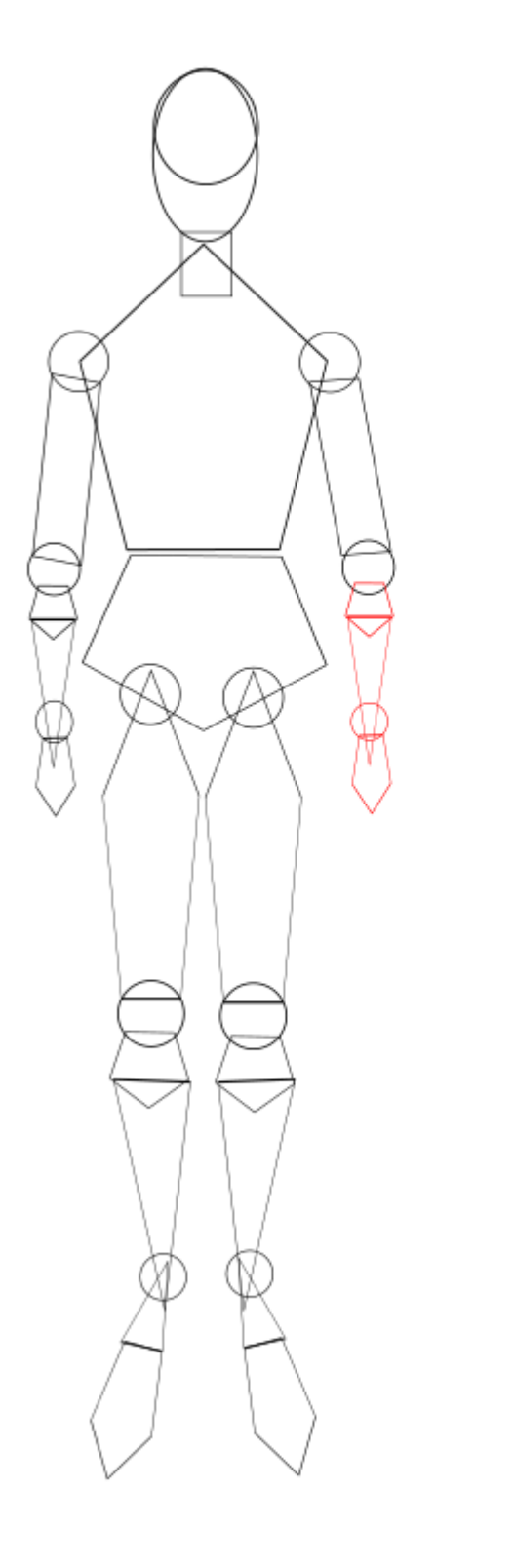

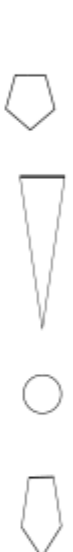

## Copia, pega e voltea

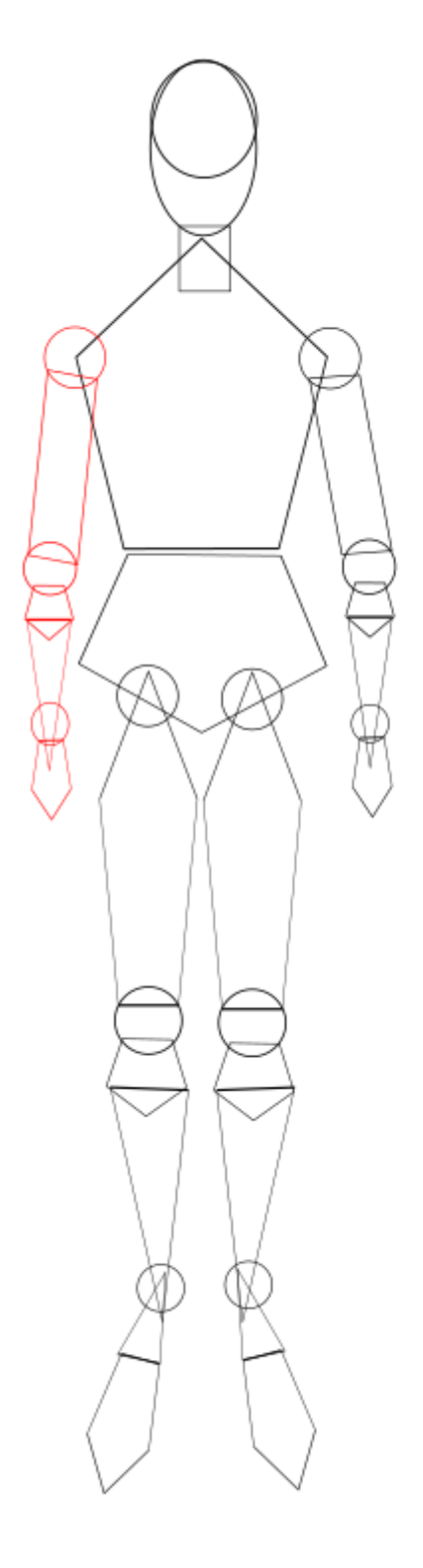

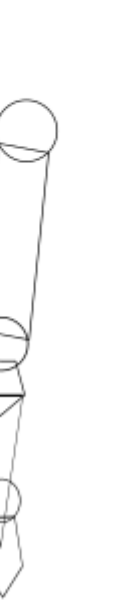

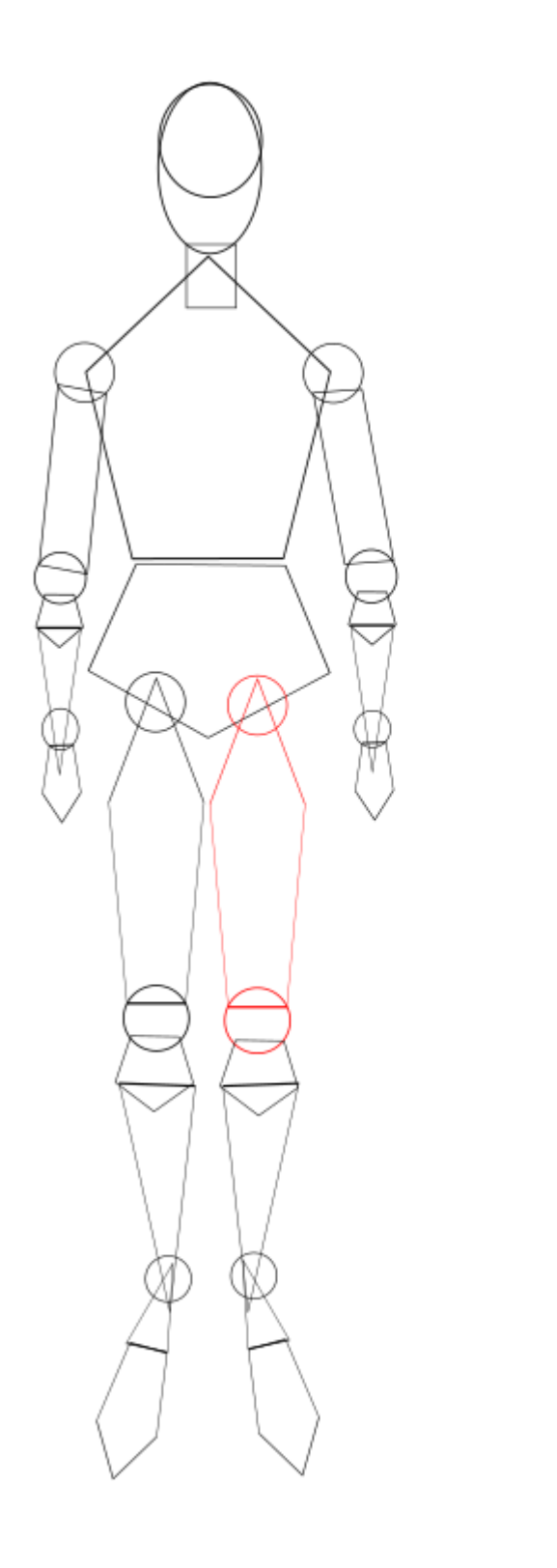

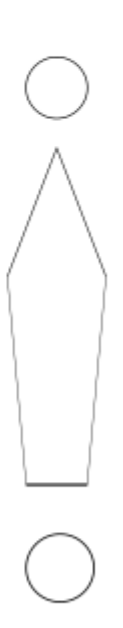

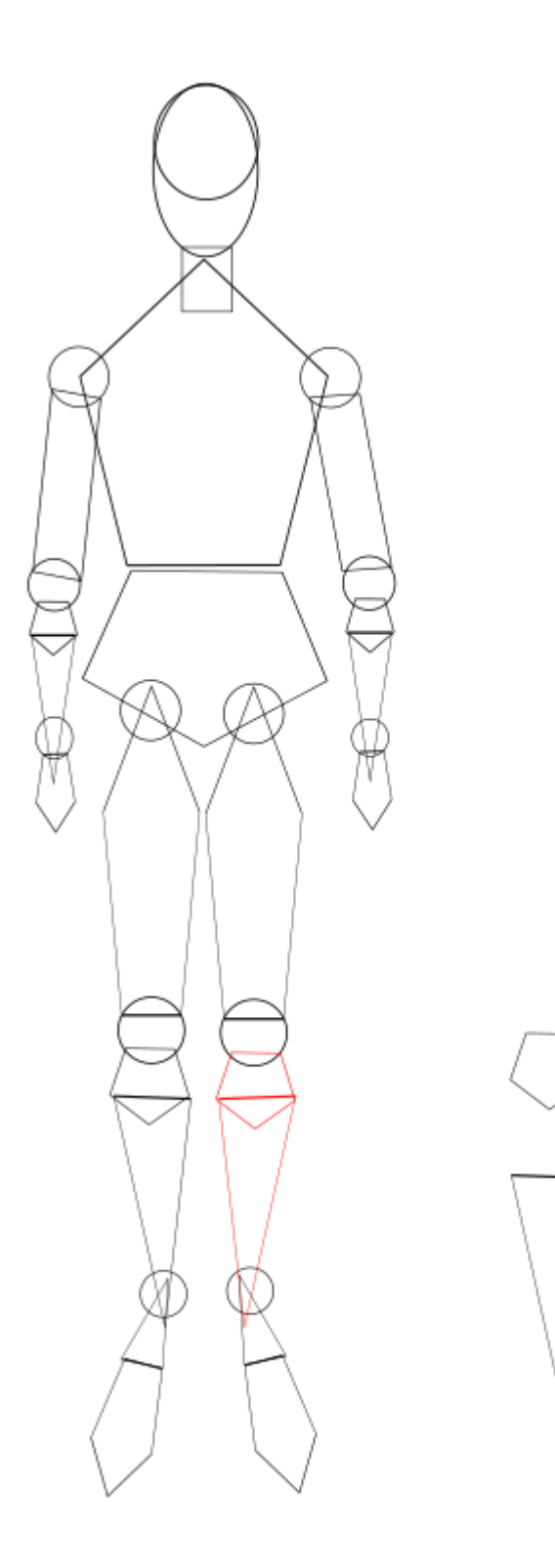

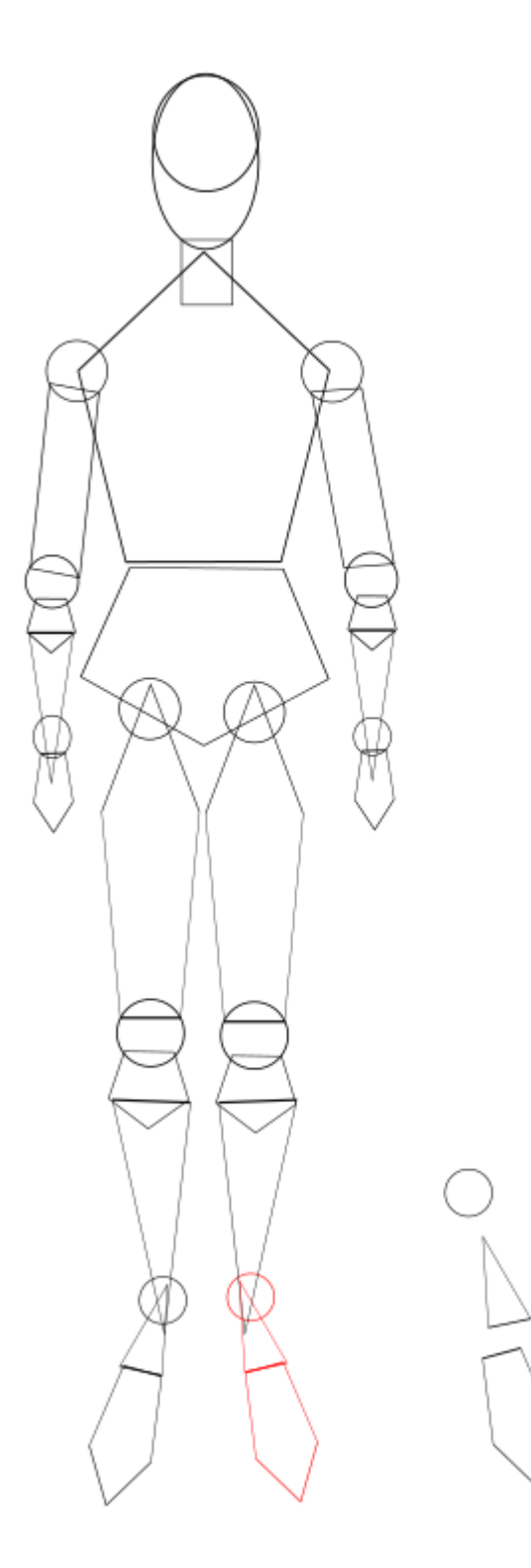

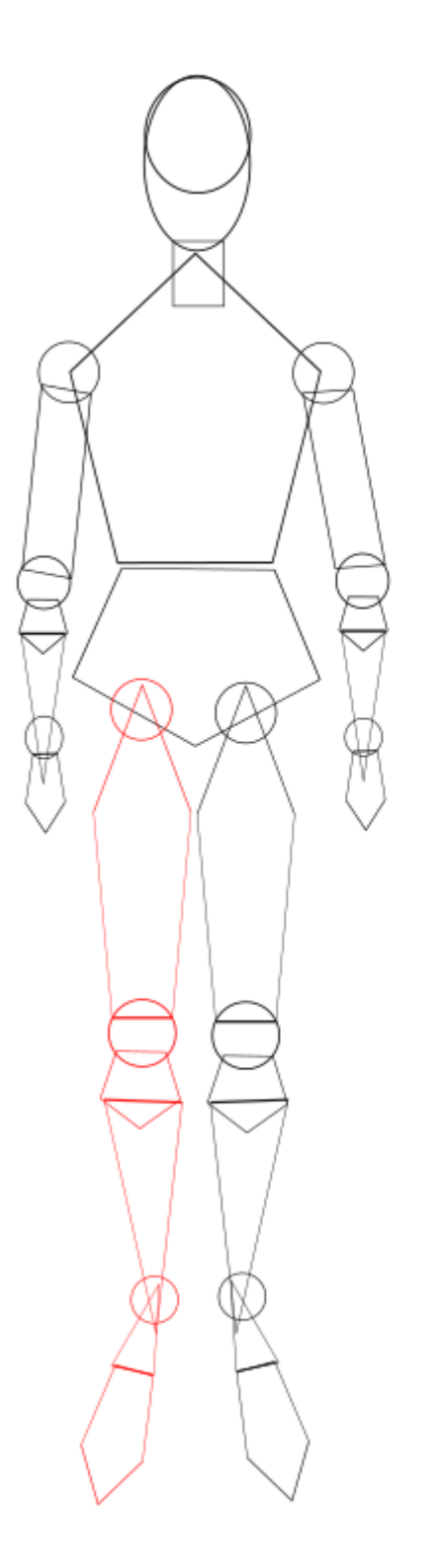

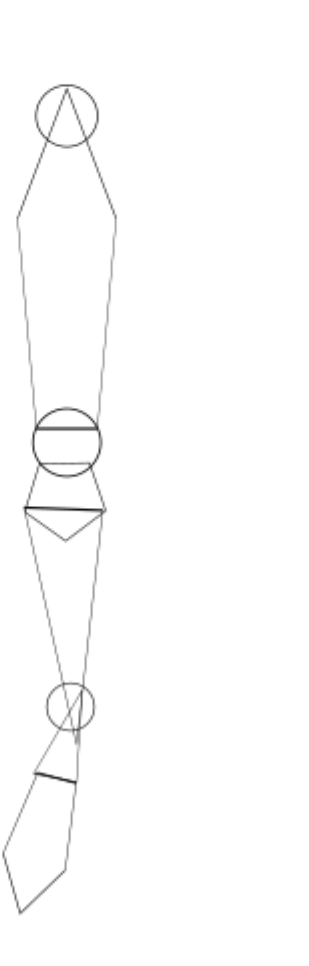

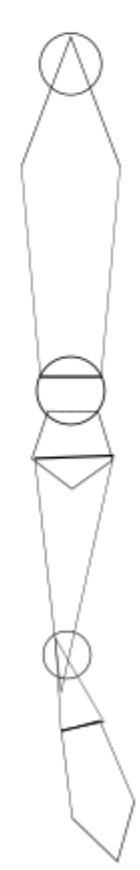